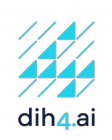

## Konspekt kursu szkoleniowego, realizowanego z wsparciem DIH4.AI

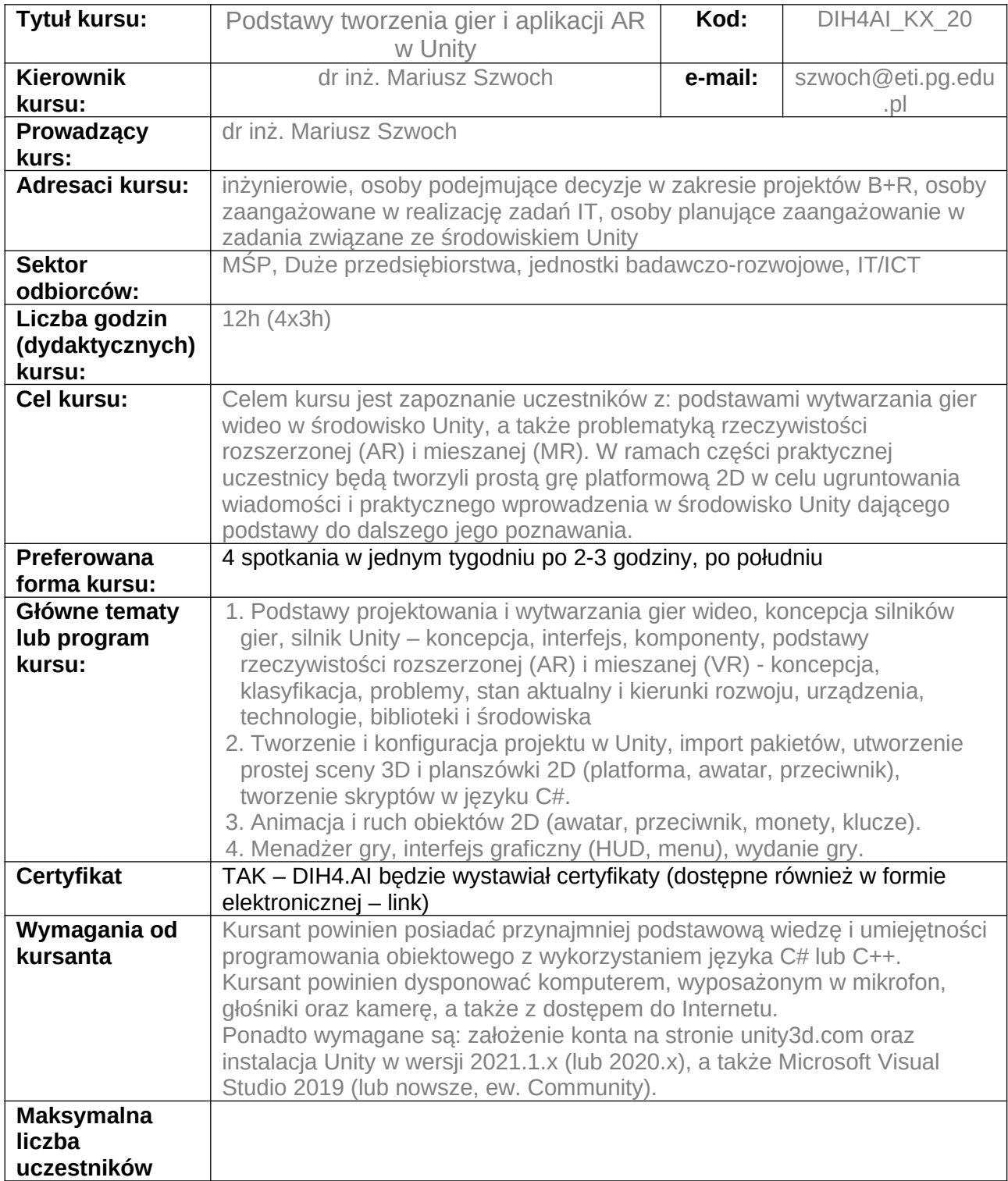

"Standaryzacja usług Hubów Innowacji Cyfrowych dla wsparcia cyfrowej transformacji przedsiębiorców" (2019-2021), projekt w konsorcjum Politechnika Gdańska i VoiceLab. Projekt wspierany przez Ministerstwo Rozwoju w ramach programu Przemysł 4.0.